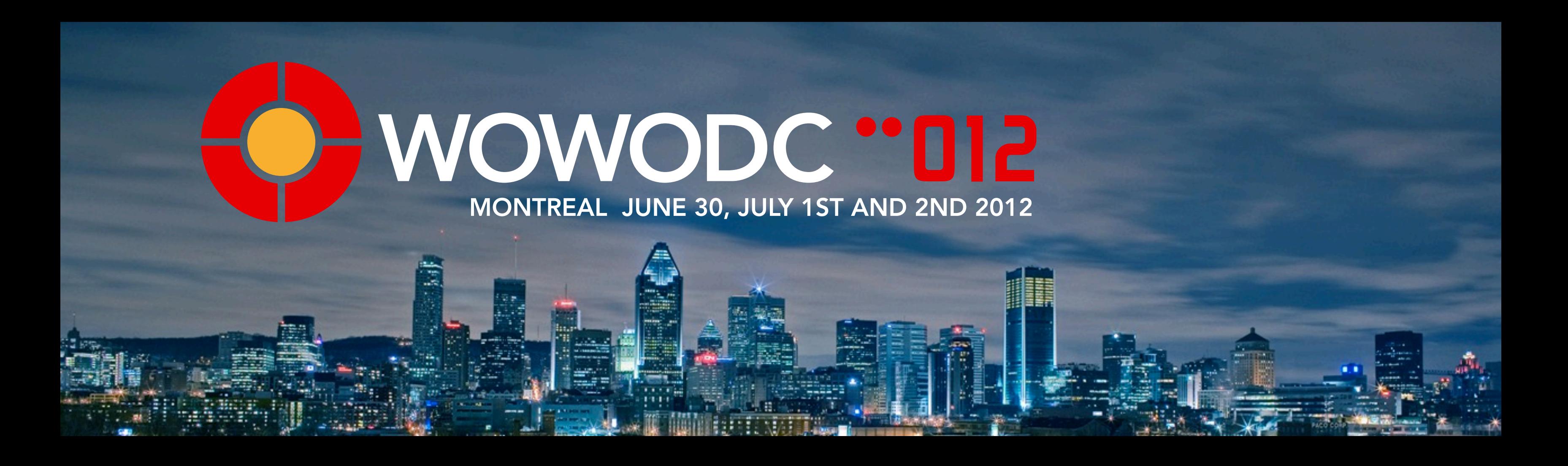

## ERRest : The Next Steps

Pascal Robert MacTI.ca

# Our agenda

### • HTML views

- Alias, non-EO and fake primary keys
- Handling redirections
- Handling headers
- **Other stuff**

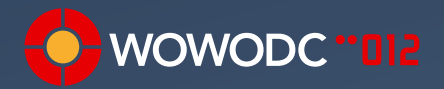

### HTML views

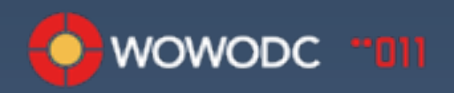

# Automatic HTML routing

- **In your controller:**
- protected boolean isAutomaticHtmlRoutingEnabled() { return true; }
	- Component name: <EntityName><Action>Page.wo
	- Component must implement IERXRouteComponent

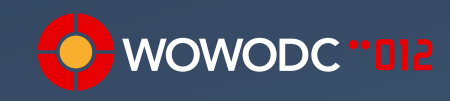

# Automatic HTML handling

• /blogEntries.html -> BlogEntryIndexPage

- /blogEntries/show.html -> BlogEntryShowPage
- /blogEntries/update.html -> BlogEntryUpdatePage

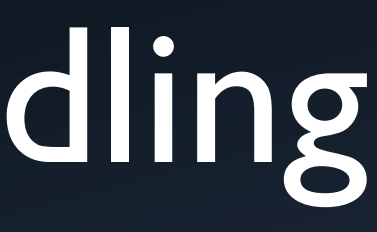

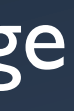

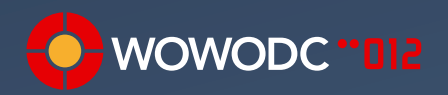

• ...

# Non automatic

- Same as with direct actions
- You use pageWithName/return nextPage

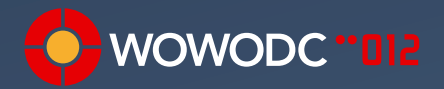

# Statefullness

- Have HTML components and want statefulness? Use Ajax components
	- D2W components won't work
- For other formats, can use sessions
	- Store session ID in cookies

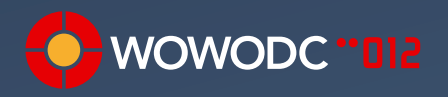

# HTML views demo

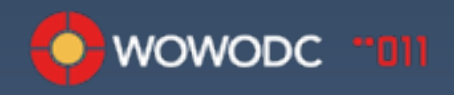

# Security

- We need to protect creation of users and blog posts
- checkAccess() is not what we need
- We need to modify the login method

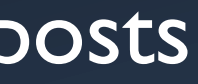

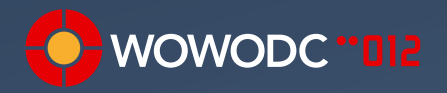

# Security Demo

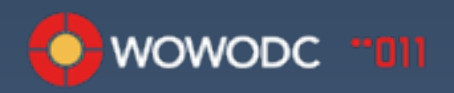

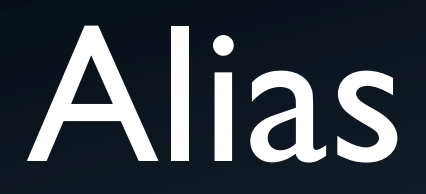

- Can remap entity names to something else ERXRestNameRegistry.registry().setExternalNameForInternalName("Pos t", BlogEntry.ENTITY\_NAME);
- For attributes, use cover methods and ERXKey

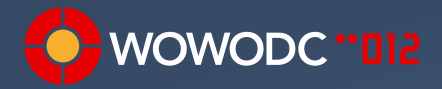

### Alias demo

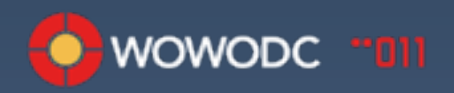

# Faking primary keys

- Might need more useful value for primary key, or hidding it
	- Example: blog title instead of primary key
- Can redefine "id" for REST context
- Need a delegate
	- Need to override default routes if id not numeric

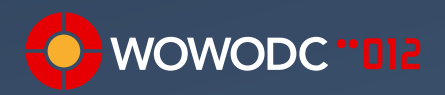

## Fake ids demo

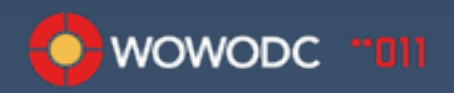

# Date formats

- **Default patterns:** 
	- NSTimestamp: %Y-%m-%dT%H:%M:%SZ
	- Java Date and JodaTime LocalDate: yyyy-MM-dd'T'HH:mm:ssZ
- Can change the pattern for all controllers, by controller or action
- Won't apply to WO components (HTML views)

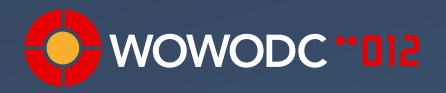

# Date formatting

- Differents formatters for NSTimestamp, Java dates and Joda Time
	- er.rest.(timestamp|date|joda)Formatter (java.text.Format object)
	- er.rest.(timestamp|date|joda)Format (String)
	- er.rest.(timestamp|date|joda)Format.primary (String)
	- er.rest.(timestamp|date|joda)Format.secondary (String)

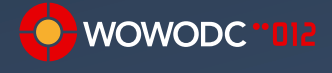

# Date formatting

### • Cascade:

- er.rest.(timestamp|date|joda)Formatter (from context)
- er.rest. (timestamp|date|joda) Format (from context)
- er.rest. (timestamp|date|joda) Format (from properties)
- If value contains a space:
	- er.rest. (timestamp|date|joda) Format.secondary
- If value don't contains a space:
	- er.rest.(timestamp|date|joda) Format.primary

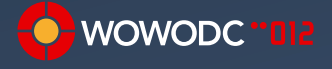

## Date formats demo

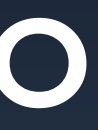

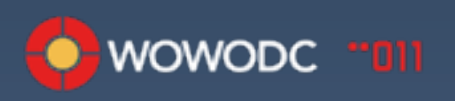

# Advanced stuff

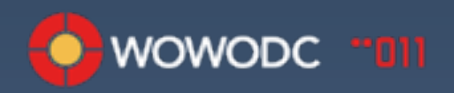

### Transactions

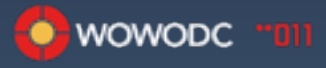

### Transactions

- Was built to support Dojo
- Allow queuing transactions, commit later
- Client send transaction state, client id and sequence id
- Set ERXRest.transactionsEnabled to true
- Need to store session ID in cookies public Session() { setStoresIDsInCookies(true); }

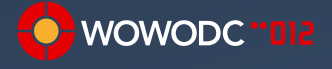

### Transactions demo

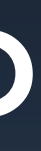

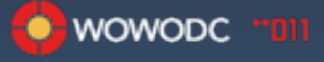

# Redirections

- Title of blog is different? Need to send old URLs to new one
- Must keep track of older title...
- EOF and changes notifications to the rescue!

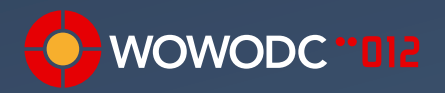

# Adding caching

- Why send the same data if it doesn't change?
- Browsers have cache
- Client APIs could cache too
- Again, changes notifications to the rescue!

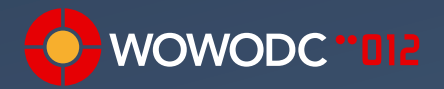

# What we need

- Unique ID
	- title() + "  $"$  + primaryKey()
- Entity to keep track of current state
	- Etag value
	- Last modified timestamp
	- **•** Primary key value
	- State (inserted, updated, deleted)
- **Entity to keep track of history**
- Using change notifications to populate state and history

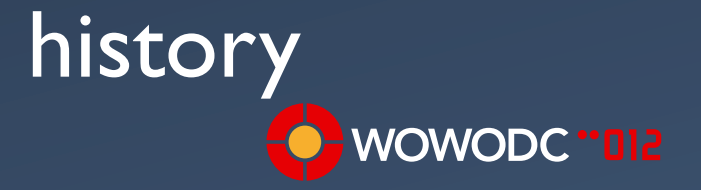

# The model

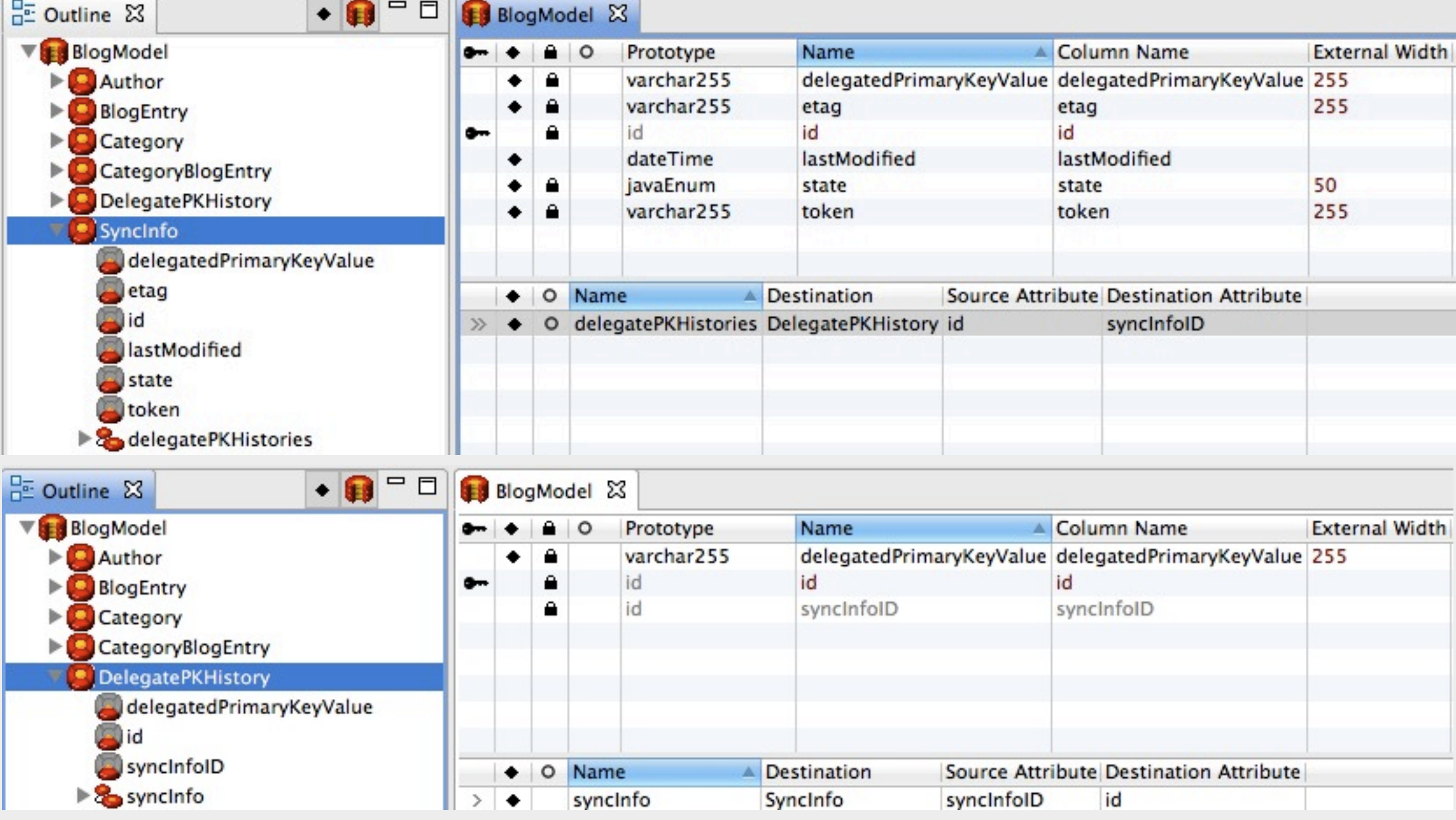

![](_page_25_Picture_2.jpeg)

# Redirections and caching demo

![](_page_26_Picture_1.jpeg)

# Adding non-EO support

- Needs delegate for non-EO
- Can use strings instead of ERXKey
- Extends from ERXAbstractRestDelegate
- Implements logic that finds objects and "primary keys"

![](_page_27_Picture_6.jpeg)

# JSON Schema

- Was added for Dojo JsonRestStore
- But also useful for documenting your REST services
- Add this to the URL:

?schema=true

• Add this to your action: if (isSchemaRequest()) { return schemaResponse(showFilter()); }<br>}

![](_page_28_Picture_7.jpeg)

### JSON Schema example

GET<http://127.0.0.1/cgi-bin/WebObjects/Movies.woa/-6100/ra/movies?schema=true>

```
\{ "name":"Movie",
  "properties":{
      "title":{
           "optional":false,
           "type":"string",
           "minLength":1,
           "maxLength":255
       },
       "dateReleased":{
            "optional":true,
            "type":"string",
            "format":"date-time"
       },
       "category":{
           "optional":true,
           "type":"string",
           "maxLength":20
       }
}
```
}

![](_page_29_Picture_3.jpeg)

![](_page_30_Picture_1.jpeg)

![](_page_30_Picture_0.jpeg)